## Design Error Code 3194 Ipod Touch 4g Restore 5.1.1 >>>CLICK HERE<<<

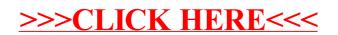